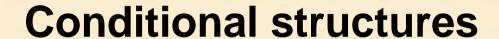

### **Fundamentals of Computer Science**

2010-2011

Ismael Etxeberria Agiriano 24/09/2010

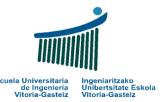

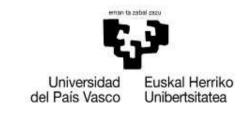

# **Index** Conditional structures

- 1. Ex07: Simple conditional
- 2. Ex08: Double conditional
- 3. Ex09: Nested conditionals
- 4. Ex10: Waterfall conditionals
- 5. Recommendations
- 6. Summary

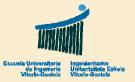

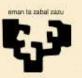

### 1. Example 07

- Title
  - Simple conditional
- Name
  - cmd07\_Click
- Description
  - Read an integer variable, calculate its absolute
     value (on the same variable) and show the result
- Observation
  - Simple conditional

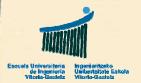

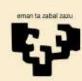

### Ex07: Flowchart

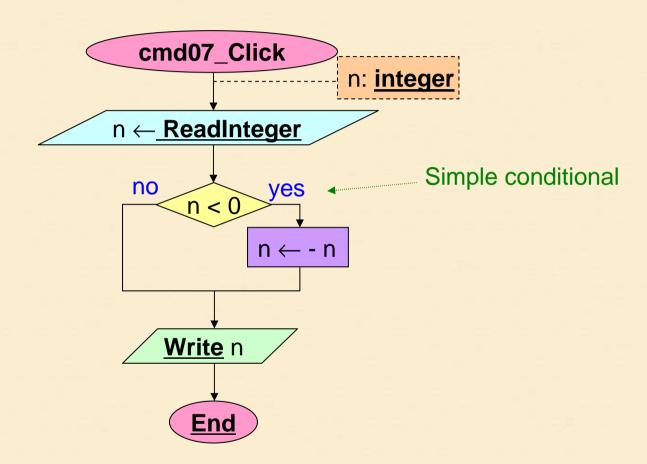

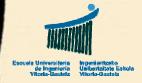

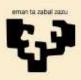

### Ex07: VB implementation

```
Sub cmd07_Click ()
Dim s As String
Dim n As Integer

no

s = InputBox ("Number:")
n = CInt (s)
If n < 0 Then
n = -n
End If
MsgBox "Absolute value: " & CStr (n)</pre>
End Sub
```

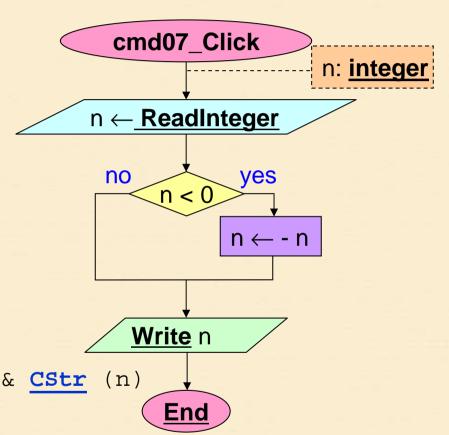

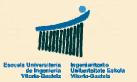

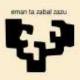

### 2. Example 08

- Title
  - Double conditional
- Name
  - cmd08\_Click
- Description
  - Read an integer variable, calculate its absolute value (on a different variable) and show the result.
- Observation
  - Double conditional

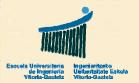

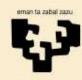

### Ex08: Flowchart

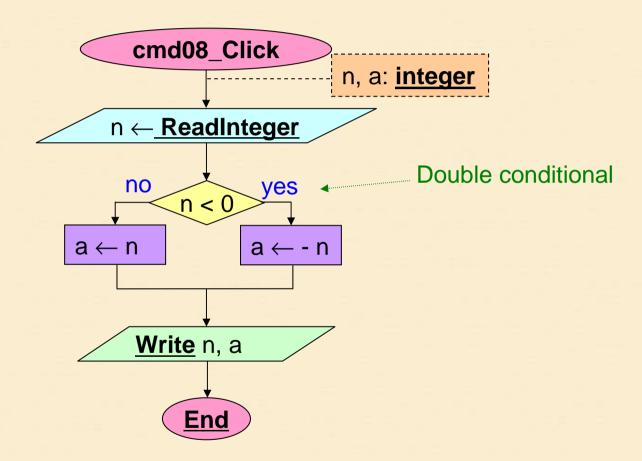

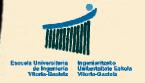

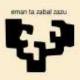

cmd08\_Click

### Ex08: VB implementation

```
n, a: integer
Sub cmd08_Click()
                                          n \leftarrow \underline{\textbf{ReadInteger}}
  Dim s As String
  Dim n As Integer
                                            no
                                                        yes
  Dim a As Integer
                                                (n < 0)
                                                       a \leftarrow - n
                                       a \leftarrow n
  s = InputBox ("Number:")
  n = CInt (s)
  If n < 0 Then
                                            Write n, a
     a = -n
  Else
    a = n
                                                 End
  End If
  MsgBox "The absolute value of " & CStr (n) & _
             " is " & CStr (a)
```

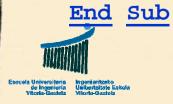

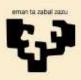

### 3. Example 09

- Title
  - Nested conditionals
- Name
  - cmd09\_Click
- Description
  - Read three integer variables, calculate which is the greatest and show the result
- Observation
  - Nested conditional (conditional within another conditional)

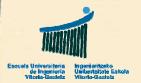

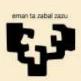

### Ex09: Flowchart

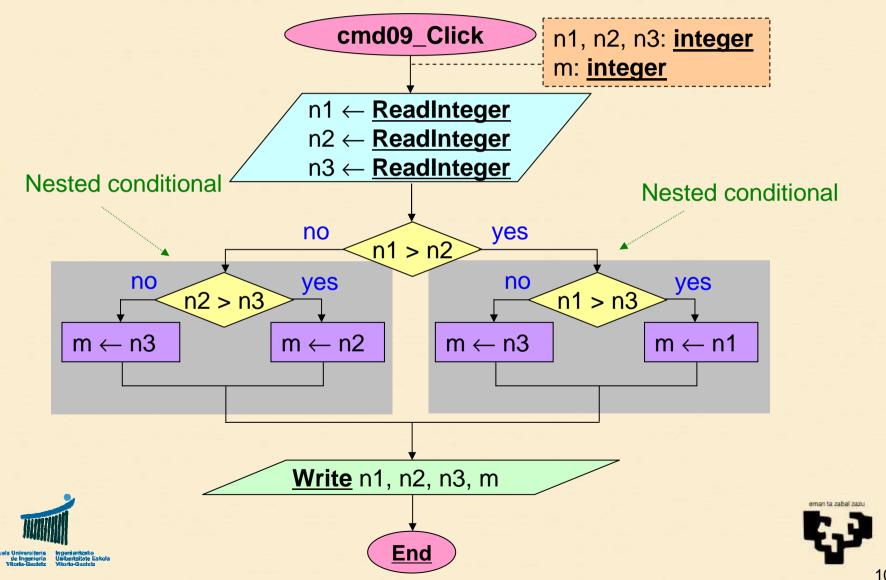

### Ex09: VB implementation

```
Sub cmd09_Click()
 Dim s As String
 Dim n1 As Integer, n2 As Integer, n3 As Integer
 Dim m As Integer
 s = InputBox "Introduce first number: "
 n1 = CInt (s)
 s = InputBox "Introduce second number: "
 n2 = CInt (s)
 s = InputBox "Introduce third number: "
 n3 = CInt (s)
 MsgBox "The greatest among " & CStr (n1) & _
         ", " & CStr (n2) & _
         " and " & CStr (n3) & " is: " & m
End Sub
```

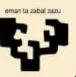

#### Conditionals

#### Ex09: Nested cond.

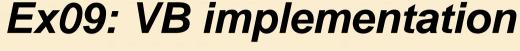

```
n3 = InputBox "Introduce third number: "
If n1 > n2 Then
  If n1 > n3 Then
  m = n1
  Else
   m = n3
  End If
Else
  If n2 > n3 Then
   m = n2
  Else
    m = n3
  End If
End If
MsgBox "The greatest among " & CStr (n1) & _
```

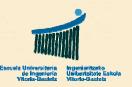

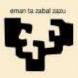

### 4. Example 10

- Title
  - Waterfall conditionals
- Name
  - cmd10\_Click
- **Description** (same problem as in previous example)
  - Read three integer variables, calculate which is the greatest and show the result
  - Different solution variant
- Observations
  - Waterfall conditional
  - Immediately after the <u>Else</u> alternative there is a new condition, becoming <u>ElseIf</u>

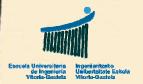

### Ex10: Flowchart

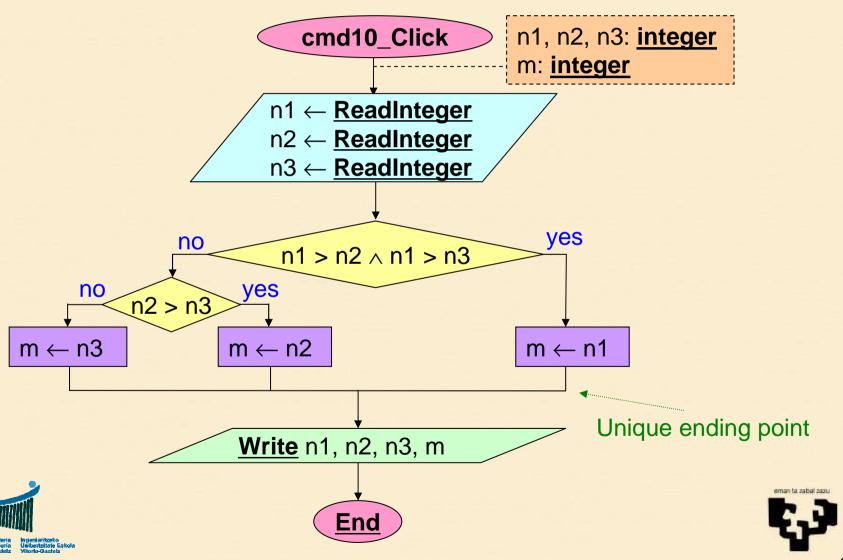

## Ej10: VB implementation (I)

```
Sub cmd10_Click()
 Dim s As String
 Dim n1 As Integer, n2 As Integer, n3 As Integer
 Dim m As Integer
 s = InputBox "Introduce first number: "
 n1 = CInt (s)
 s = InputBox "Introduce second number: "
 n2 = CInt (s)
 s = InputBox "Introduce third number: "
 n3 = CInt (s)
 MsgBox "The greatest among " & CStr (n1) & ", " & _
         CStr (n2) & " and " & CStr (n3) & _
         " is: " & CStr (m)
```

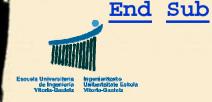

Ej10: VB implementation (II)

```
m3 = CInt (s)
If n1 > n2 And n1 > n3 Then
m = n1
ElseIf n2 > n3 Then
m = n2
Else
m = n3
End If
MsgBox "The greatest among " & CStr (n1) & ", " & _
```

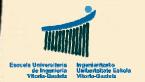

### Ex10: Nested version (III)

```
n3 = CInt (s)

If n1 > n2 And n1 > n3 Then

m = n1

Else

If n2 > n3 Then

m = n2

Else

m = n3

End If

MsgBox "The greatest among " & CStr (n1) & ", " & _
```

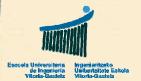

## 5. Recommendations (I)

- The body of conditional instructions will normally be indented two spaces for each nesting level. This indentation is added to the body of the subprogram.
- This is for the sake of legibility as Visual Basic will understand equally both ways

#### • Example:

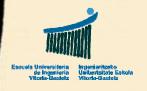

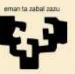

## 5. Recommendations (II)

- To easy programming it is important to identify disjoint sets and the condition to distinguish them.
- It is better not to test again conditions that have already been excluded.
- Example:

```
If grade < 5 Then
  qual = "D" 4

ElseIf grade < 7 Then
  qual = "C"

ElseIf grade < 9 Then
  qual = "B"

Else
  qual = "A"

End If</pre>
```

We do not re-test if it is greater than or equal to 5

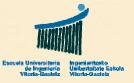

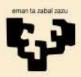

## 5. Recommendations (III)

 When we want to associate the same action with two conditions we must group both conditions in one

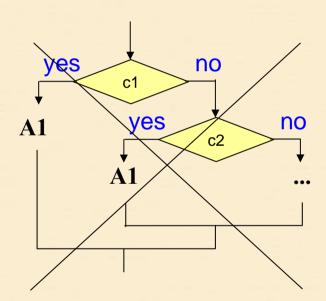

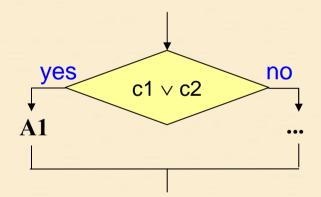

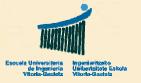

## 5. Recommendations (IV)

 When two conditions must be fulfilled simultaneously we shall not use two conditional instructions but only one with the conjunction of both conditions

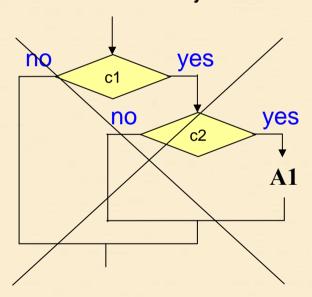

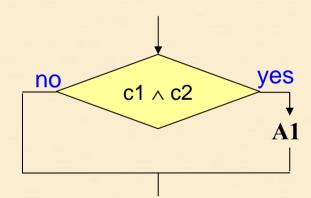

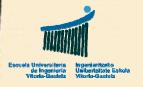

## 6. Summary (I)

Simple conditional

If condition Then

. . .

End If

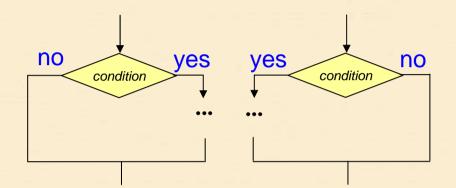

Double conditional

If condition Then

. . .

Else

. . .

End If

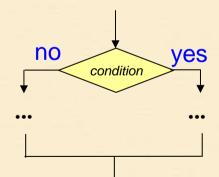

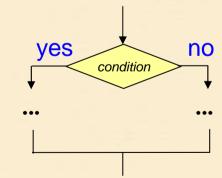

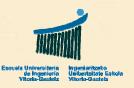

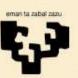

## 6. Summary (II)

#### Nested conditional

```
If condition Then
...

Else
If condition Then
...
Else
...
End If
End If
```

#### Waterfall conditional

```
If condition Then
...
ElseIf condition Then
...
Else
...
End If
```

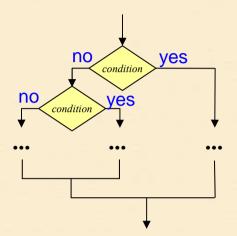

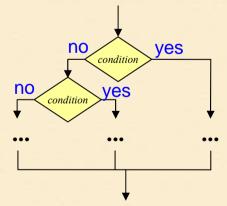

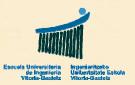

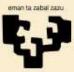

## 6. Summary (III)

Incorrect simple conditional

```
If condition Then
Else
Negate the condition & Ok
Negate the condition & Ok
```

• Two incorrect representations (confusion with loops)

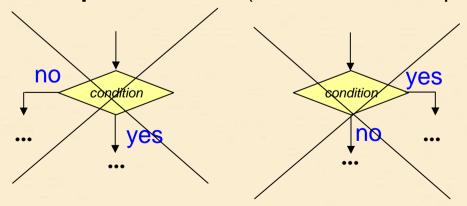

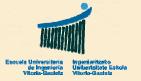

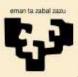

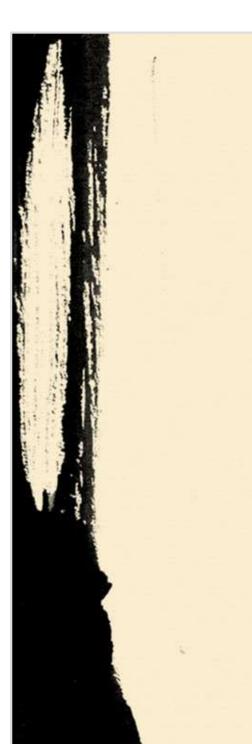

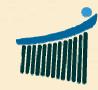

Escuela Universitaria de Ingenieria Vitoria-Gasteiz Ingeniaritzako Unibertsitate Eskol: Vitoria-Gasteiz

eman ta zabal zazu

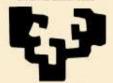

Universidad del País Vasco Euskal Herriko Unibertsitatea